## le cnam **Centre Cnam Paris**

**COMMENT CONSULTER LES EMPLOIS DU TEMPS DU CENTRE CNAM PARIS** 

## **http://emploidutemps.cnam.fr/emploidutemps2**

**1 – A partir de « Promotions », utiliser de préférence l'option d'emploi du temps « en liste »** 

**2 – Saisir les lettres « CE » suivi du code de l'unité d'enseignement concernée (code constitué de 3 chiffres + 3 lettres) dans « saisie du code » puis valider (appuyer sur entrée ou sur la loupe)** 

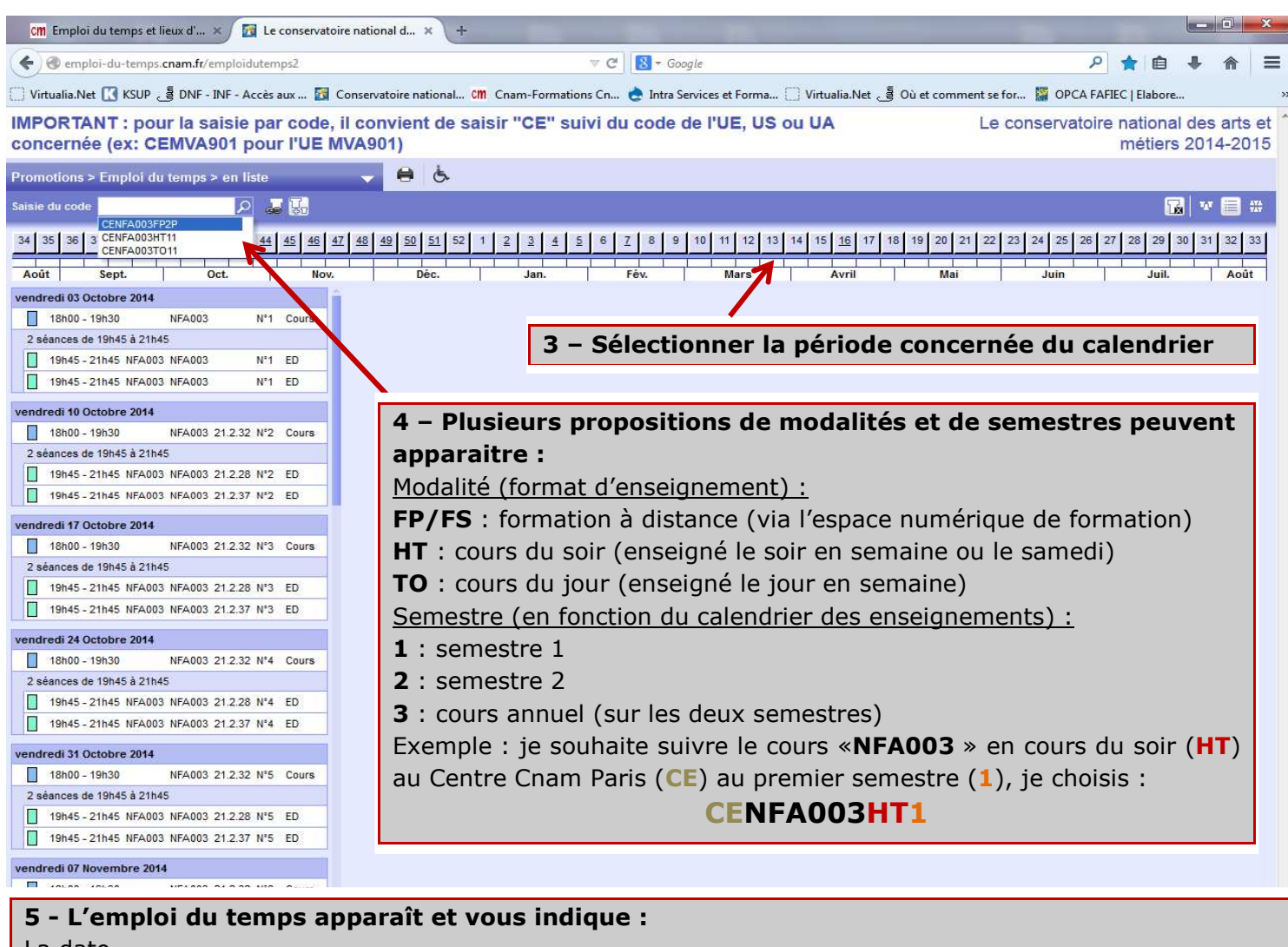

La date Les horaires

Le type d'enseignement :

Cours Magistral (CM)

Travaux Pratiques (TP)

Exercices Dirigés (ED)

Examen (session 1 ou 2)

Le lieu d'enseignement codé en fonction du site et de l'étage :

Saint-Martin (**1 à 29**), annexe Montgolfier (**30 à 39**), rue des Jeûneurs (**40**), rue Gay-Lussac (**41**), Saint-Denis (**61**), Collège Montgolfier (**CMG**) et Ensam (**ENS**)

Exemples : la salle 21.2.40 se situe au deuxième étage de l'accès 21 (donc sur le site Saint-Martin) la salle CMG.3.34 se situe au troisième étage du collège Montgolfier

**http://formation-paris.cnam.fr/**